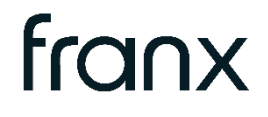

# Franx PSD2 API documentation

**E** Account Information Services **Payment Initiation Services** 

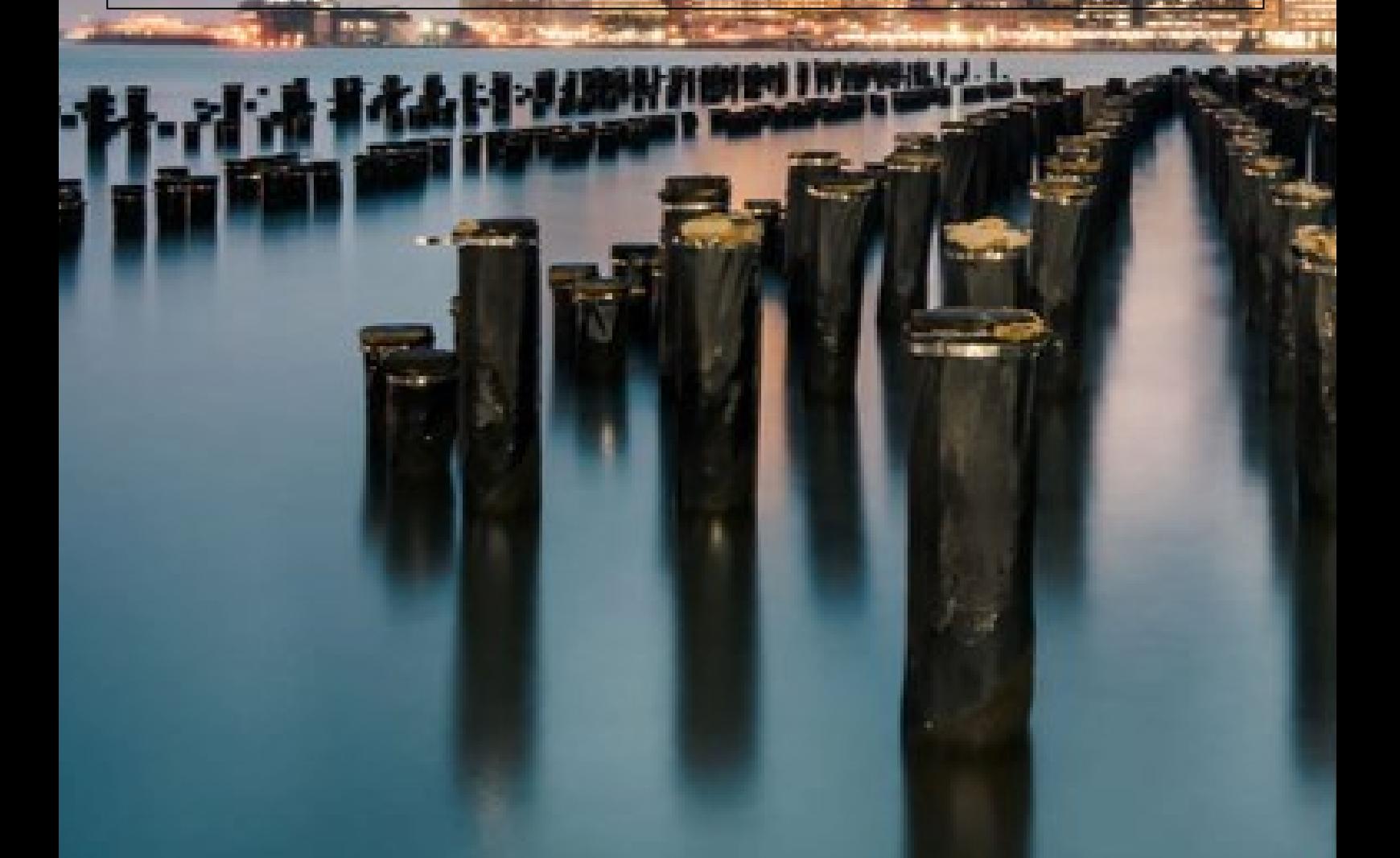

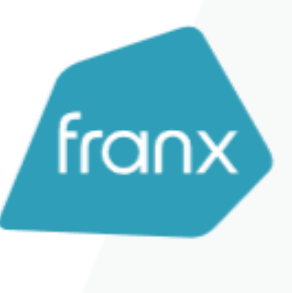

## Table of Content

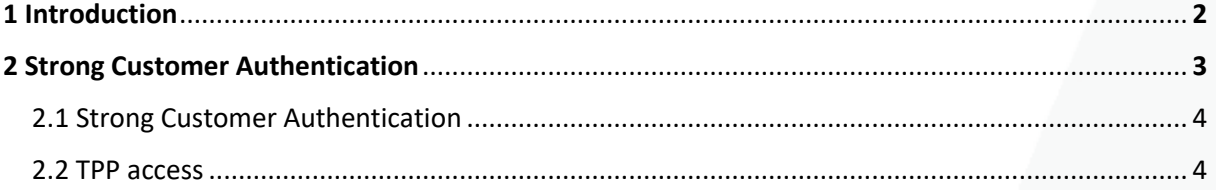

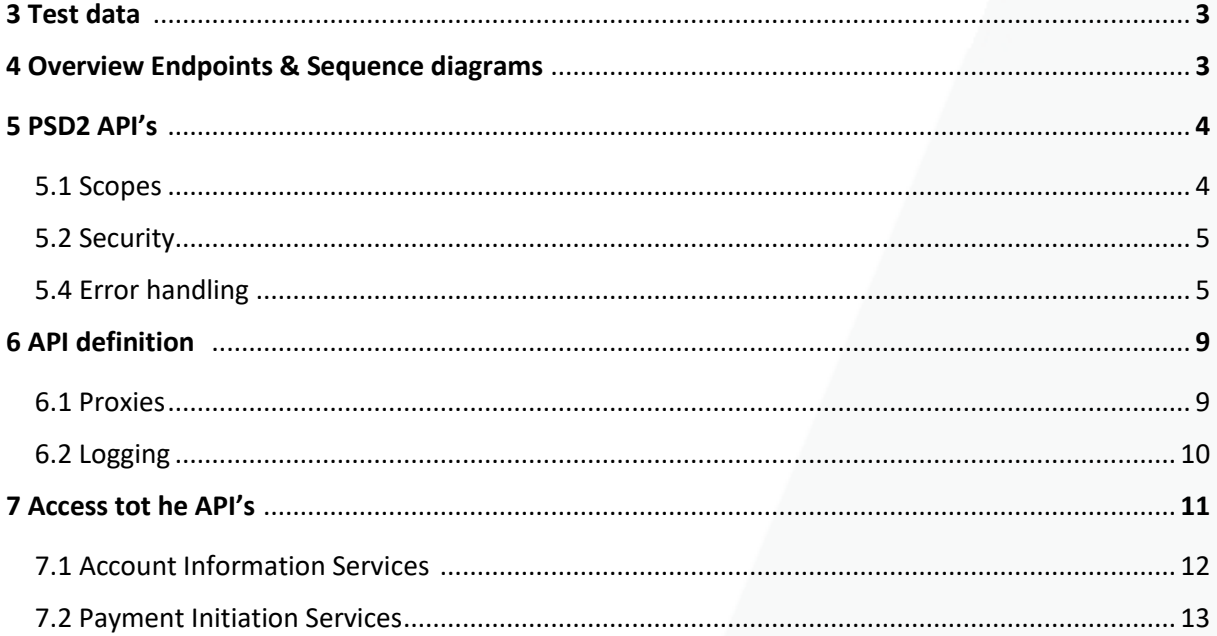

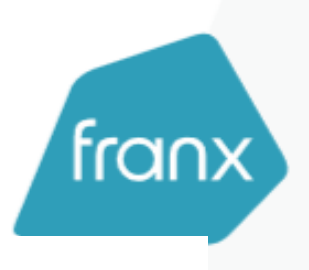

## **1. Introduction**

The Revised Payment Services Directive (PSD2) is European regulation designed to make managing cash-flows and making payments online more convenient for consumers and business. It aims to promote innovation by opening up to third parties – including companies that are not banks, often referred to as TPPs – and increase competition. PSD2 puts people and businesses in control of who can access their bank account information, gives them more options on how they manage their money and make payments online.

We welcome PSD2 and have been working closely with our development partners and TPP's to open up our banking platform. We look forward to offering our customers more enhanced products and better way of managing their money. We invite developers to partner with us to create innovative solutions using our Application Programming Interfaces (APIs).

This new environment completes the Franx product offering perfectly and will enable our corporates clients to achieve their business goals.

## **2. Access**

## **2.2 Strong Customer Authentication Method**

Franx will make use of authorization code Oauth2 flow for the authentication of its client. Exact information on authorization code flow can be found at: <https://tools.ietf.org/html/rfc6749#section-1.3.1>

## **2.1 TPP User Access (Third party provider access)**

Once a TPP has authenticated, using hybrid or implicit flow and given permission to accounts, it is able to create consents request.

The consent screen will display all available accounts the PSU has access to and allows him to choose which accounts he want to give the TPP access to. By doing this the TPP can have an access to all or a subset of the accounts the PSU have access to, not more. Then when the PSD2 API is called, the token and TPP permissions are verified to ensure only information exposed which the client provided a consent for in the interface.

## **3. Test data**

To be completed

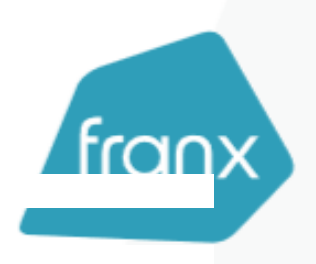

## **4. Overview of Endpoints & Sequence diagrams**

The Franx API's are developed based on the Berling Group standard, NextGenPSD2 version 1.3.

Supported endpoints by Franx:

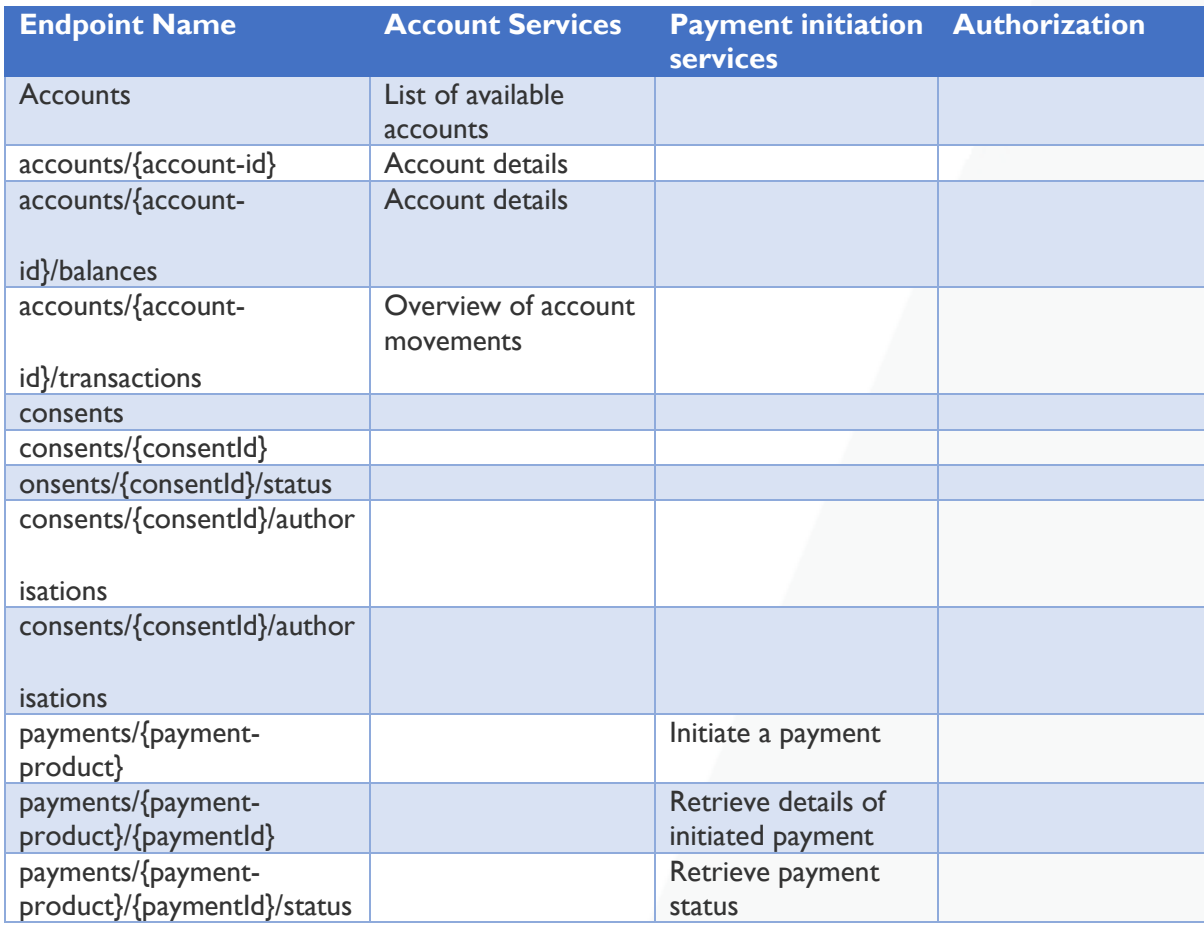

For the sequence diagram please see document :

■ Sequence diagram PSD2 Franx\_1.0

#### **5. PSD2 API's**

The PSD2 API's are RESTful services with swagger documentation available at:

#### **5.1 Scopes**

Scopes are used to give granular access to certain endpoints.

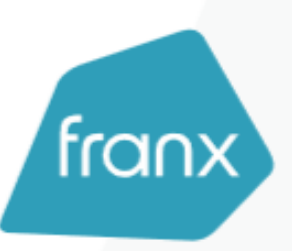

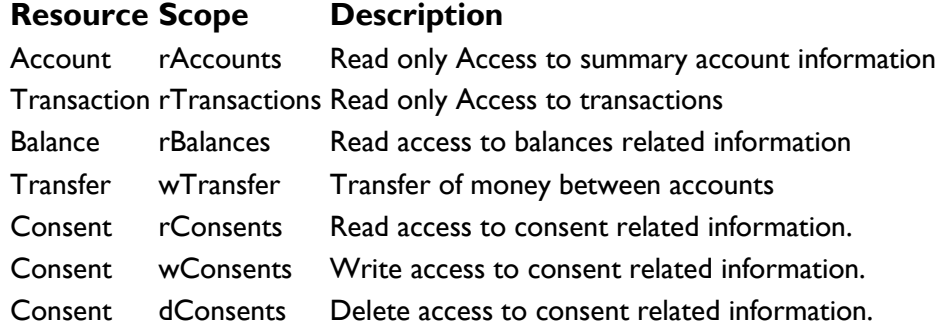

## **5.2 Security**

The endpoints are secured using a **JWT** issued by the Franx **Identity Server**. The access token must be provided in the header of every request to the API as a bearer token.

#### **Example:**

#### **Calling an API endpoint**

GET https:// psd2-public-t.franx.link:50115/account/api/v1/accounts Authorization: Bearer [ACCESS\_TOKEN] Consent-ID: [ consentID obtained] X-Request-ID: 87b46377-604a-4e63-b103-ffe11e8f7858

## **5.4 Error Handling**

API-ID's are returned whenever an error on that API occurs. The api-id will be combined with an error code. Clients are able to identify the failing API by reading the api-id which is returned in an HTTP header.

Resource endpoints may respond with an error. In those cases, an appropriate HTTP status is returned in conjunction with an error message. HTTP status codes are well defined but do not always indicate the exact cause for an error. Resource endpoints will also include an error message but these have to be parsed by clients to extract the information about the error cause.

The following are the HTTP response codes for the different HTTP methods – across all Account Info API endpoints

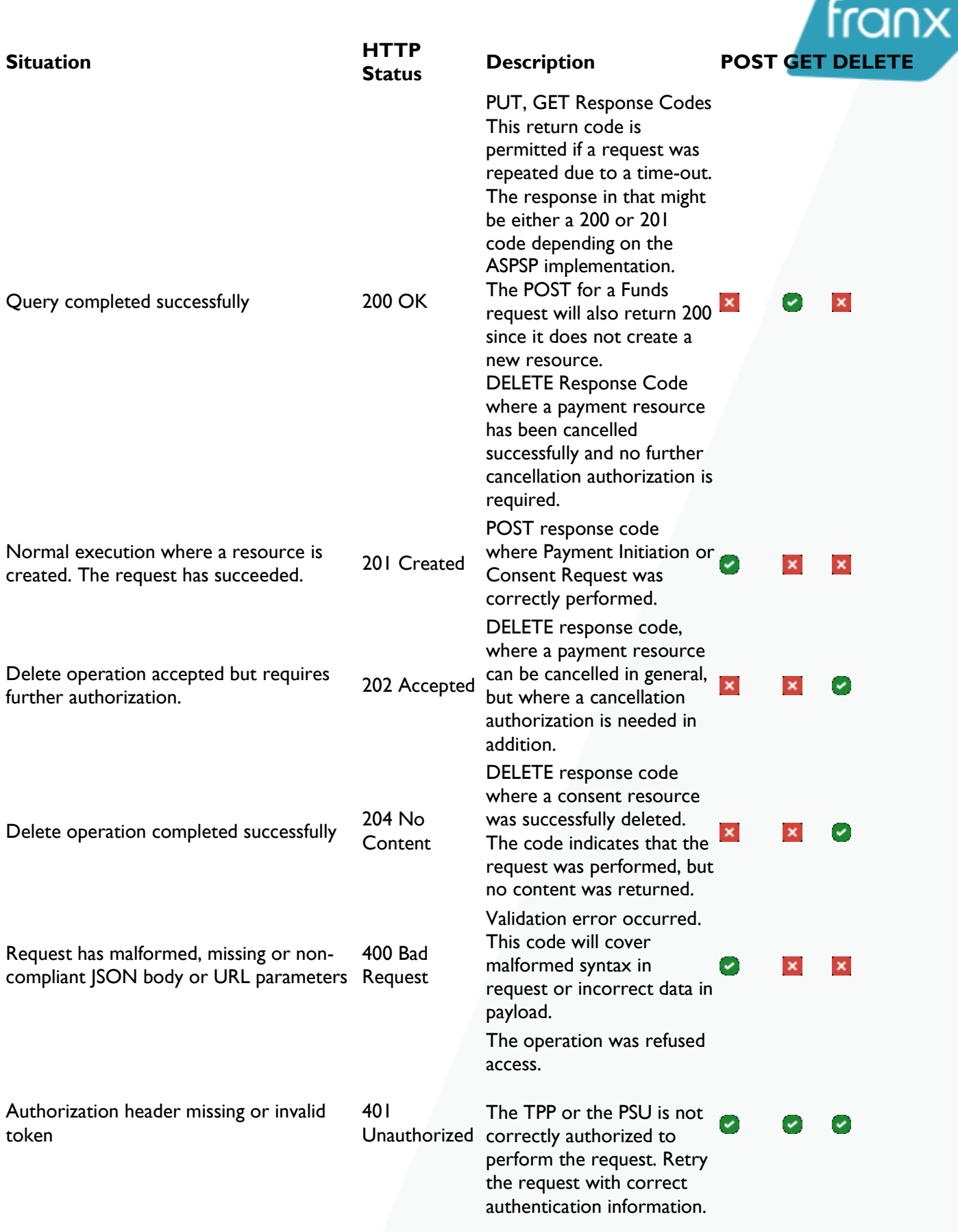

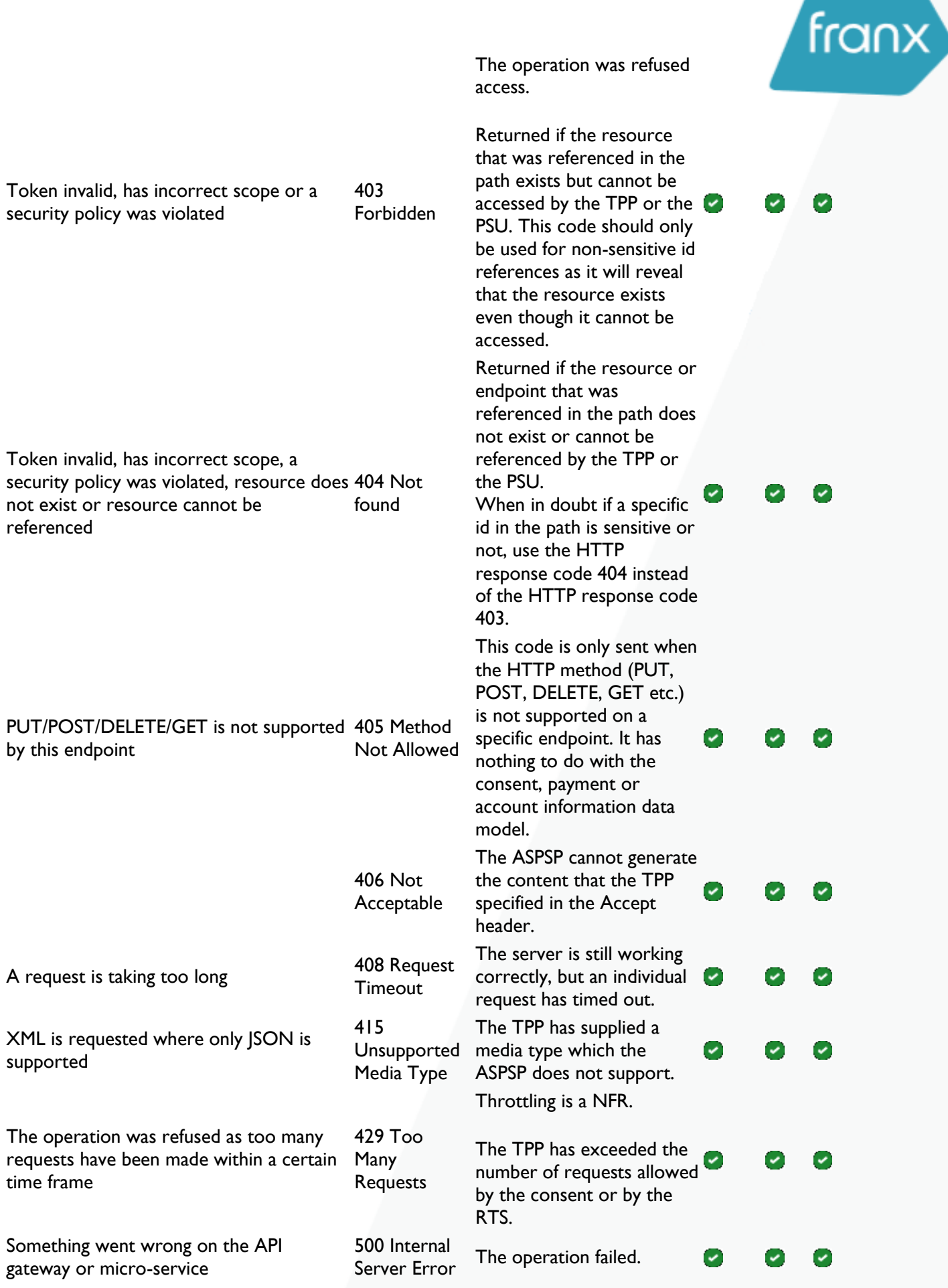

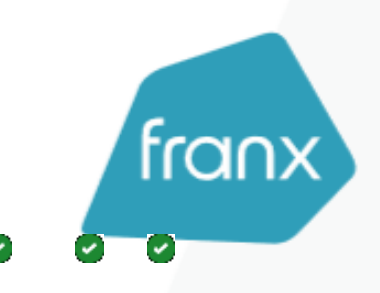

Service is temporarily unavailable 503 Service

Unavailable

The ASPSP server is currently unavailable. Generally, this is a temporary state.

#### **Example:**

#### **Error Response**

HTTP/1.1 401 Unauthorized Transfer-Encoding: chunked Content-Type: application/problem+json WWW-Authenticate: Bearer X-Request-ID: d8e59ee3-9495-44aa-9d6d-ce3f554d4e91 X-Rate-Limit-Limit: 10s X-Rate-Limit-Remaining: 4997 X-Rate-Limit-Reset: 2019-03-07T21:09:20.9416799Z WWW-Authenticate: NTLM X-Powered-By: ASP.NET Date: Thu, 07 Mar 2019 21:09:11 GMT

```
{"error": {
   "type": "https://berlingroup.com/error-codes/TOKEN_INVALID",
   "title": "invalid_request",
   "detail": "The token is missing or it has been provided more than once",
   "code": "TOKEN_INVALID"
}}
```
#### **6. Access to API**

#### **Redirect to authorisation - obtaining access token.**

https://psd2-publict.franx.link:50115/connect/authorize?client\_id=[CLIENT\_ID]&response\_type=code&scope=PSD2%20rAccount s%20rTransactions&redirect\_uri=[REDIRECT\_URI]&response\_mode=form\_post

For more information please below link on to obtain the access token.

<http://docs.identityserver.io/en/latest/endpoints/authorize.html>

#### **7.1 Account Information Service (AIS)**

#### **GET /accounts**

#### **Accounts Endpoint**

GET https:// psd2-public-t.franx.link:50115/account/api/v1/accounts HTTP/1.1 Accept-Encoding: gzip,deflate Authorization: Bearer [ACCESS\_TOKEN] Consent-ID: [ consent\_ID ] X-Request-ID: 87b46377-604a-4e63-b103-ffe11e8f7858

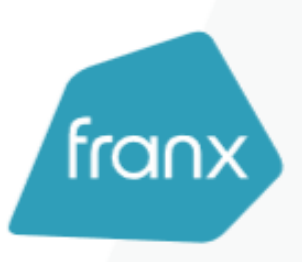

#### **GET /accounts/{account-id}**

GET https:// psd2-public-t.franx.link:50115/account/api/v1/accounts/[IBAN] Authorization: Bearer [ACCESS\_TOKEN] Consent-ID: [Consent\_ID] X-Request-ID: 47e3444b-2646-48d6-b98e-e3a361dfe21a

#### **GET /accounts/{account-id}/balances**

GET https:// psd2-public-t.franx.link:50115/account/api/v1/accounts/[IBAN] /balances Authorization: Bearer [ACCESS\_TOKEN] Consent-ID: [ Consent ID] X-Request-ID: f2e28322-b0cb-4713-a3eb-b8e64cee6ad3

#### **GET /accounts/{account-id}/transactions**

GET https:// psd2-public-t.franx.link:50115/account/api/v1/accounts/[IBAN]/transactions Authorization: Bearer [ACCESS\_TOKEN] Consent-ID: [ consent ID] X-Request-ID: fc3bf47e-68c6-45a4-a9d8-0c6bb7d85d80

#### **POST /consents**

```
POST https:// psd2-public-t.franx.link:50115/account/api/v1/consents
Content-Type: application/json
Authorization: Bearer [ACCESS_TOKEN]
X-Request-ID: 7f898b24-77ab-4e0d-869c-f620ab0ac3e3
Content-Length: 185
{
  "access": {
   "allPsd2": "allAccounts"
  },
  "recurringIndicator": true,
  "validUntil": "2019-04-07T20:56:24.821Z",
  "frequencyPerDay": 4,
  "combinedServiceIndicator": false
}
```
#### **GET /consents/{consentId}**

GET https: psd2-public-t.franx.link:50115/account/api/v1/consents/123 Authorization: Bearer [ACCESS\_TOKEN] X-Request-ID: 496a31dd-dff2-4708-a19a-54d81f99f747

#### **DELETE /consents/{consentId}**

DELETE https:// psd2-public-t.franx.link:50115/account/api/v1/consents/123 HTTP/1.1 Accept-Encoding: gzip,deflate Content-Type: application/json Authorization: Bearer [ACCESS\_TOKEN] X-Request-ID: 1d78f5a7-de57-4fb9-97f3-1b20485ceb34

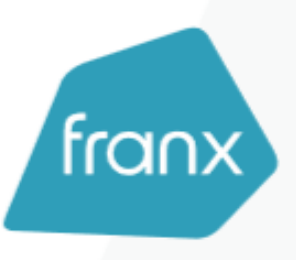

Content-Length: 0 Host: localhost:55550 Connection: Keep-Alive User-Agent: Apache-HttpClient/4.1.1 (java 1.5)

## **GET /consents/{consentId}/status**

GET https:// psd2-public-t.franx.link:50115/account/api/v1/consents/123/status Authorization: Bearer [ACCESS\_TOKEN] X-Request-ID: 618bdd40-ed9a-4c90-bc30-ec8d8bd4792b

## **POST /consents/{consentId}/authorizations**

POST https:// psd2-public-t.franx.link:50115/account/api/v1/consents/123/authorisations Content-Type: application/json Authorization: Bearer [ACCESS\_TOKEN] X-Request-ID: 77df78db-f789-48fd-8214-fcdd53e4f537 {

## **7.2 Payment Initiation Service (PIS)**

## **POST /payments/{payment-product}**

```
POST https:// psd2-public-t.franx.link:50115/payment/api/v1/payments/sepa-credit-transfers 
X-Request-ID: 5d4074ad-2f3c-4ef0-a343-3eda515dcb4c
PSU-IP-Address: 1
Content-Type: application/json
Authorization: Bearer [ACCESS_TOKEN]
{
  "endToEndIdentification": "123",
  "debtorAccount": {
   "currency": "EUR",
    "accountReference": {
     "bban": "5000005603"
 }
 },
  "instructedAmount": {
   "currency": "EUR",
   "amount": "20"
 },
   "creditorAccount": {
   "currency": "EUR",
   "accountReference": {
     "iban": "NL34RABO0323018074"
   }
  },
  "creditorAgent": "AAAADEBBXXX",
  "creditorName": "Name of creditor",
  "creditorAddress": {
   "street": "Creditor street",
   "buildingNumber": "12",
   "city": "City",
    "postalCode": "23000",
   "country": "NL"
  },
```
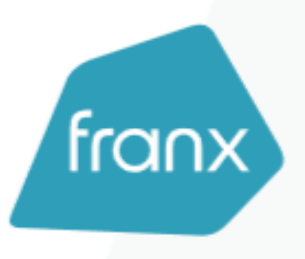

"remittanceInformationUnstructured": "some comment"

#### }

## **GET /payments/{payment-product}/{paymentId}**

GET https:// psd2-public-t.franx.link:50115/payment/api/v1/payments/sepa-credit-transfers/10713 X-Request-ID: 6ba7e49c-cd3c-458a-b1aa-29398b7826a4 Authorization: Bearer [ACCESS\_TOKEN]

## **GET /payments/{payment-product}/{paymentId}/status**

GET https:// psd2-public-t.franx.link:50115/payment/api/v1/payments/sepa-credit-transfers/10713/status X-Request-ID: 522af217-06d9-453f-b8f8-ea9a0f717e3c Authorization: Bearer [ACCESS\_TOKEN]